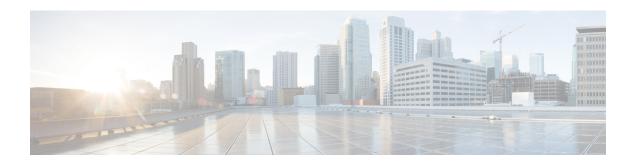

# **SGSN Congestion Control Configuration Mode**

[this paragraph is needed as a minimum and must be completed as a continuation of the shortdesc]

#### **Command Modes**

The SGSN Congestion Control configuration mode provides the commands to access and configure the congestion control for the SGSN globally.

Exec > Global Configuration > SGSN Global Configuration > Congestion Control Configuration

#### configure > sgsn-global > congestion-control

Entering the above command sequence results in the following prompt:

[local]host name(config-congestion-ctrl) #

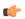

### Important

The commands or keywords/variables that are available are dependent on platform type, product version, and installed license(s).

- congestion-action-profile, on page 2
- do show, on page 3
- end, on page 4
- exit, on page 5

## congestion-action-profile

Creates an instance of a congestion-action-profile, which defines action to be take during congestion control scenario. Command also provides access to the Congestion Action Profile configuration mode commands.

**Product** 

**SGSN** 

**Privilege** 

Security Administrator, Administrator

**Command Modes** 

Exec > Global Configuration > SGSN Global Configuration > Congestion Control Configuration

configure > sgsn-global > congestion-control

Entering the above command sequence results in the following prompt:

[local]host name(config-congestion-ctrl)#

**Syntax Description** 

[ no ] congestion-action-profile action\_profile\_name

no

When this filter is added to the command, the SGSN deletes the congestion-control-profile from the SGSN-Global configuration.

#### congestion-action-profile action\_profile\_name

Create or identify a congestion-action-profile.

action\_profile\_name: Enter a string of 1 to 64 alphanumeric characters.

#### **Usage Guidelines**

This command provides access to the Congestion-Action-Profile configuration mode commands which define the SGSN's congestion responses for:

- · active calls
- new calls
- SM messages

Use the **show sgsn-mode** command to display the SGSN's congestion-control configuration defined with the command listed above.

#### **Example**

Use a command similar to the following to gain access to the commands to modify an existing congestion-action-profile named sgsnCongActProf1:

congestion-action-profile sgsnCongActProf1

### do show

Executes all **show** commands while in Configuration mode.

**Product** 

All

**Privilege** 

Security Administrator, Administrator

**Syntax Description** 

do show

**Usage Guidelines** 

Use this command to run all Exec mode **show** commands while in Configuration mode. It is not necessary to exit the Config mode to run a **show** command.

The pipe character | is only available if the command is valid in the Exec mode.

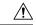

#### Caution

There are some Exec mode **show** commands which are too resource intensive to run from Config mode. These include: **do show support collection**, **do show support details**, **do show support record** and **do show support summary**. If there is a restriction on a specific **show** command, the following error message is displayed:

Failure: Cannot execute 'do show support' command from Config mode.

### end

Exits the current configuration mode and returns to the Exec mode.

Product All

Privilege Security Administrator, Administrator

Syntax Description end

Usage Guidelines Use this command to return to the Exec mode.

### exit

Exits the current mode and returns to the parent configuration mode.

All

Product All

Privilege Security Administrator, Administrator

Syntax Description exit

**Usage Guidelines** Use this command to return to the parent configuration mode.

exit